# <span id="page-0-0"></span>C++ Traps and Pitfalls

#### Petr Zemek

Principal Developer Security/Engineering/VirusLab <http://petrzemek.net>

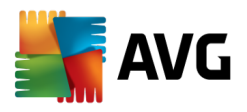

C++ Developers' Guild, 2016-04-22

# **Introduction**

What is a pitfall?

What is a pitfall?

Example:

```
1 std::ifstream inputFile("C:\test.txt");
2 if (!inputFile) {
3 std::cerr << "Failed to open file!";
4 }
```
#### Virtual Functions and Default Parameters

```
1 class A {
2 public:
3 virtual void foo(int i = 1) {
4 std::cout \langle\langle i \rangle \langle \cdot \rangle \langle n' \rangle5 }
6 };
7
8 class B: public A {
9 public:
10 virtual void foo(int i = 2) override {
11 std::count \leq i \leq \lceil \sqrt{n'} \rceil12 \rightarrow13 };
14
15 std::unique_ptr<A> p(new B);
16 p->foo();
```
## Virtual Functions Inside Ctors/Dtors

```
1 class A {
2 public:
3 A() { foo(); }
4 virtual ˜A() { foo(); }
5
6 virtual void foo() {
7 std::count << "A::foo() \n\quad";
8 }
9 };
10
11 class B: public A {
12 public:
13 virtual void foo() override {
14 std::cout \langle\langle "B::foo() \n";
15 \rightarrow16 };
17
18 std::unique_ptr<A> p(new B);
```

```
1 auto result = filterInput(
2 std::shared_ptr<Filter>(new Filter),
3 getInput()
4 );
```

```
1 auto result = filterInput(
2 std::shared_ptr<Filter>(new Filter),
3 getInput()
4 );
```

```
• auto tmp = new Filter;
```

```
1 auto result = filterInput(
2 std::shared_ptr<Filter>(new Filter),
3 getInput()
4 );
```
- auto tmp = **new** Filter;
- auto input =  $q$ etInput();

```
1 auto result = filterInput(
2 std::shared_ptr<Filter>(new Filter),
3 getInput()
4 );
```
- auto tmp = **new** Filter;
- auto input =  $q$ etInput();
- auto filter = std::shared\_ptr<Filter>(tmp);

```
1 auto result = filterInput(
2 std::shared_ptr<Filter>(new Filter),
3 getInput()
4 );
```
- auto tmp = **new** Filter;
- auto input =  $q$ etInput();
- auto filter = std::shared\_ptr<Filter>(tmp);
- auto result = filterInput(filter, input);

```
1 auto result = filterInput(
2 std::shared_ptr<Filter>(new Filter),
3 getInput()
4 );
```
- auto tmp = **new** Filter;
- **auto input = getInput();**
- auto filter = std::shared\_ptr<Filter>(tmp);
- auto result = filterInput(filter, input);

# Object Construction

```
1 class A {
2 public:
3 / / ...4
5 };
6 A a(1);
7 A b{1};
8 A c = 1;9 auto d = A(1);
```
## Object Construction (Version I)

```
1 class A {
2 public:
3 A(int);
4
5 };
6 A a(1); // A(int)
7 A b{1}; // A(int)8 A c = 1; // A(int), A(const A &)?
9 auto d = A(1); // A(int), A(const A s)?
```
## Object Construction (Version II)

```
1 class A {
2 public:
3 explicit A(int);
4
5 };
6 A a(1); // A(int)
7 A b{1}; // A(int)
8 A c = 1; // fails to compile
9 auto d = A(1); // A(int), A(const A \&)?
```
## Object Construction (Version III)

```
1 class A {
2 public:
3 A(int);
4 A(const A &) = delete;
5 };
6 A a(1); // A(int)
7 A b{1}; // A(int)
8 A c = 1; // fails to compile9 auto d = A(1); // fails to compile
```
## Object Construction (Version IV)

```
1 class A {
2 public:
3 A(int);
4 A(std::initializer_list<float>);
5 };
6 A a(1); // A(int)
7 A b{1}; \frac{1}{2} A (std::initializer_list<float>)
8 A c = 1; // A(int), A(const A &)?
9 auto d = A(1); // A(int), A(const A \&)?
```

```
1 class A {
2 public:
3 A();
4 A(int);
5 A(std::initializer_list<int>);
6 };
7 A b\{1, 2\}; \frac{1}{2} A (std::initializer list<int>)
8 A b{1}; // A(stat:initializer_list<i>int</i>)9 A a{};
```

```
1 class A {
2 public:
3 A();
4 A(int);
5 A(std::initializer_list<int>);
6 };
7 A b\{1, 2\}; \frac{1}{2} A (std::initializer list<int>)
8 A b{1}; // A(stat:initializer_list<i>int</i>)9 A a{}'; // A()
```

```
1 auto i{1};
2 auto j = \{1\};
```

```
1 auto i{1};
2 auto j = \{1\};
```
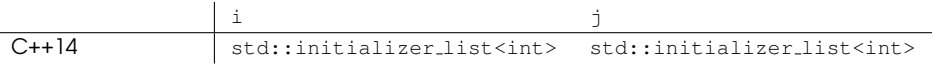

```
1 auto i{1};
2 auto j = \{1\};
```
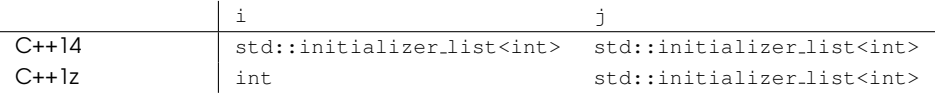

```
1 auto i{1};
2 auto j = \{1\};
```
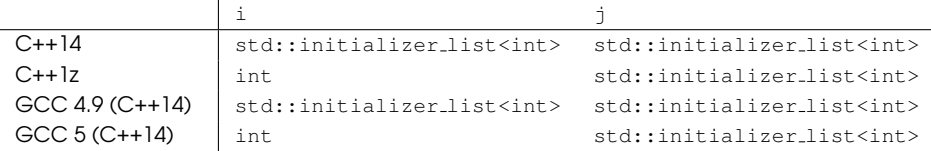

```
1 auto i{1};
2 auto j = \{1\};
```
What are the types of  $\pm$  and  $\pm$ ?

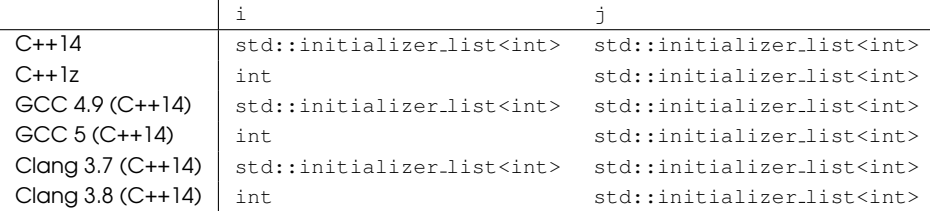

```
1 auto i{1};
2 auto j = \{1\};
```
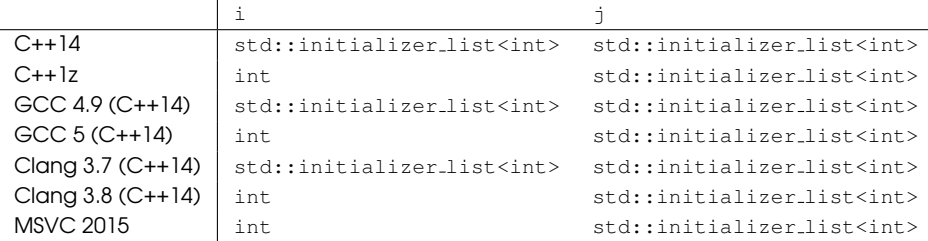

```
1 class A {
2 public:
3 A();
4 A(const A &) = delete;
5 };
6
7 auto a = A(); // fails to compile
8
9 auto p = std::unique_ptr<int>(); // OK (why?)
```
#### Move Semantics

```
1 class Processor {
2 public:
3 / / ...4
5 void process(const std::string d) {
6 // ...
7
8 data = std::move(d);9 }
10
11 private:
12 std::string data;
13
14 // ...
15 };
```
# Move Semantics (Huh?)

```
1 class Processor {
2 public:
3 / / ...4
5 void process(const std::string d) {
6 // ...
7
8 data = std::move(d);
9 }
10
11 private:
12 std::string data;
13
14 // ...
15 };
```
# Move Semantics (Explanation)

```
1 class string {
2 public:
3 / / ...4
5 string &operator=(const string &other);
6 string &operator=(string &&other);
7
8 // ...
9 };
10
11 11 ...12
13 void process(const std::string d) {
14 // ...
15
16 data = std::move(d); // copies d!
17 \t}
```
# Operations Over Integers

std::cout << -**sizeof**(**char**) << '\n';

# Operations Over Integers

```
std::cout << -sizeof(char) << '\n';
```
Prints:

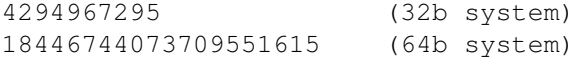

## Comparing Signed and Unsigned Integers

```
1 int i = -1;
2 unsigned int j = 1;
3
4 if (i < j) {
5 // ...
6 }
```
# Iterating Over Containers

```
1 std::vector<int> v;
2 / / ...3
4 for (unsigned int i = 0; i < v.size(); ++i) {
5 // ...
6 }
```
# Iterating Over Containers

```
1 std::vector<int> v;
2 / / ...3
4 for (unsigned int i = 0; i < v. size(); +i) {
5 / / ...6 }
```
On a 64b system:

```
i = 0 // v.size() == 4294967296 (UINT_MAX + 1)
i = 1 // v.size() == 4294967296
\frac{1}{10} // v.size() == 4294967296
i = 4294967294 // v.size() == 4294967296
i = 4294967295 // v.size() == 4294967296
i = 0 // v.size() == 4294967296
i = 1 // v.size() == 4294967296
```

```
...
```
## Default Lambda Captures

```
1 class DivFilter {
2 public:
3 DivFilter(int divisor);
4
5 void addFilter(Filters &filters) {
6 filters.push_back(
7 [=](int value) {
8 return value % divisor == 0;
9 }
10 );
11 }
12
13 private:
14 int divisor;
15 };
```
## Default Lambda Captures (Continued)

```
1 class DivFilter {
2 public:
3 / / ...4 void addFilter(Filters &filters) {
5 filters.push_back(
6 [divisor](int value) {
7 return value % divisor == 0;
8 }
9 );
10 }
11
12 private:
13 int divisor;
14 };
```
# Default Lambda Captures (Continued)

```
1 class DivFilter {
2 public:
3 / / ...4 void addFilter(Filters &filters) {
5 filters.push_back(
6 [divisor](int value) {
7 return value % divisor == 0;
 8 }
9 );
1011
12 private:
13 int divisor;
14 };
Fails to compile:
```

```
error: capture of non-variable 'DivFilter::divisor'
    [divisor](int value) {
     \hat{a}
```
#### Default Lambda Captures (Explanation)

```
1 class DivFilter {
2 public:
3 / / ...4 void addFilter(Filters &filters) {
5 filters.push_back(
6 [this](int value) {
7 return value % this->divisor == 0;
8 }
9 );
10 }
11
12 private:
13 int divisor;
14 };
```
#### Default Lambda Captures (Solution)

```
1 class DivFilter {
2 public:
3 / / ...4 void addFilter(Filters &filters) {
5 filters.push_back(
6 [divisor = divisor](int value) {
7 return value % divisor == 0;
8 }
9 );
10 \rightarrow11
12 private:
13 int divisor;
14 };
```
## References and Further Information

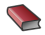

Scott Meyers

Effective Modern C++ O'Reilly Media, 2014, 336 pages

Miroslav Virius

Pasti a propasti jazyka C++ Computer Press, 2005, 376 pages

- Stephan T. Lavavej: Don't Help the Compiler (GoingNative'13)
	- <https://www.youtube.com/watch?v=AKtHxKJRwp4>
- Scott Meyers: An Effective C++11/14 Sampler (GoingNative'13)
	- <https://www.youtube.com/watch?v=BezbcQIuCsY>
- Piotr Padlewski: C++ WAT (CppCon'15)
	- <https://www.youtube.com/watch?v=rNNnPrMHsAA>

#### Nick Lewycky's realloc

<http://blog.regehr.org/archives/767>

```
1 #include <stdio.h>
2 #include <stdlib.h>
3
4 int main() {
5 int *p = malloc(sizeof(int));
6 int *q = realloc(p, sizeof(int));<br>7 *p = 1;
7   *p = 1;<br>8   *q = 2;8 *q = 2;<br>9 if (p =if (p == q) {
10 printf("%d %d\n", *p, *q);
11 }
12 return 0;
13 }
```
#### Nick Lewycky's realloc

<http://blog.regehr.org/archives/767>

```
1 #include <stdio.h>
2 #include <stdlib.h>
3
4 int main() {
5 int *p = malloc(sizeof(int));
6 int *q = realloc(p, sizeof(int));<br>7 *p = 1;
7   *p = 1;<br>8   *q = 2;8 *q = 2;<br>9 if (p =if (p == q) {
10 printf("%d %d\n", *p, *q);
11 }
12 return 0;
13 }
```

```
$ clang -O2 -o realloc realloc.c
$ ./realloc
1 2
```
#### Explanation of Nick Lewycky's realloc

Decompiled code (e.g. via [retdec.com\)](https://retdec.com):

```
1 #include <stdint.h>
2 #include <stdio.h>
3 #include <stdlib.h>
4
5 int main() {
6 char \starmem = malloc(4);<br>7 char \starmem2 = realloc(m
       char *mem2 = realloc(mem, 4);
8 *(int32_t * ) mem = 1;<br>9 *(int32_t * ) mem2 = 2
       *(int32 t * ) mem2 = 2;
10 if (mem == mem2) {
11 printf("%d %d\n", 1, 2);
12 }
13 return 0;
14 }
```